# **Chapter 5**

# **Operation Refinement**

## **5.1 Introduction**

Transformational algorithmic design (vulg. program calculation) involves the following steps:

- 1. Calculation of a concrete-level *simulation* of the specification, *i.e.* of the highlevel operation we want to realize (or "get rid of abstraction functions").
- 2. Calculation of an efficient version of such a simulation (or "change pattern recursion").
- 3. Encoding of 2 in a concrete programming language (or "get rid of mathematics altogether!").

#### **5.1.1 Step 1 (simulation)**

In general, let

$$
\sigma : A \longrightarrow B
$$

be a morphism specifying some operation involving data-types  $A$  and  $B$ . Suppose we have already calculated the representation  $A$  and  $B$  (data refinement):

$$
A \xrightarrow{\sigma} B
$$
  
\n
$$
f \downarrow^{\text{max}}_{A_1} B_1
$$

The idea is to "close" this diagram,

$$
A \xrightarrow{\sigma} B
$$
  
\n
$$
A_1 \xrightarrow{\gamma} B_1
$$
  
\n
$$
A_2 \xrightarrow{\gamma} B_1
$$
  
\n(5.1)

so that  $\sigma_1$  "simulates" the behaviour of  $\sigma$  at concrete-level,

$$
g \cdot \sigma_1 = \sigma \cdot f \tag{5.2}
$$

that is, the diagram commutes. We regard  $\sigma_1$  as the "unknown" of equation (5.2). Note that there may be many solutions for  $\sigma_1$  in equation (5.2) — the typical "one-abstract" to many-concrete" relationship of (functional) refinement.

"Simulation" amounts to exhibiting the same observational behaviour:

$$
\sigma a \stackrel{\text{def}}{=} \begin{cases} let & a_1 \in \{a' \in A_1 \mid f a' = a\} \\ in & g(\sigma_1 a_1) \end{cases}
$$

The choice of a particular range representation function  $s$  (*i.e.* such that  $g \cdot s = id$ ) will determine a particular solution:

$$
\sigma_1 = s \cdot \sigma \cdot f \tag{5.3}
$$

For injective g this choice is unique:  $s = g^{-1}$ . Then the idea is to calculate further

$$
\sigma_1 = s \cdot \sigma \cdot f
$$
  
= ...  

$$
\vdots
$$
  
= ...  $\sigma_1$  ... */\*expression free of f and g \*/*

thus obtaining a (possibly recursive) simulation  $\sigma_1$  which is no longer defined in terms of abstraction/representation functions. It is easy to see that (5.3) can be obtained by fusion laws such as catamorphism fusion  $(2.61)$  wherever f and g are expressed by catamorphisms.

In general, there may exist more than one solution and idea is to transform refinement equation (5.2) so that  $f$  eventually gives place to  $g$  and  $g$  is eventually "pulled" up to the outermost place on the right-hand side,

$$
g \cdot \sigma_1 = \sigma \cdot f
$$
  
= ...  

$$
\vdots
$$
  
= ...  $g \cdot \sigma_1 ...$   

$$
\vdots
$$
  
=  $g \cdot E(...\sigma_1...)$ 

so that abstraction map  $g$  can be factored out from both sides of the obtained equation:

$$
\sigma_1 \stackrel{\text{def}}{=} E(\ldots \sigma_1 \ldots)
$$

(Of course, there may exist another E' such that  $g \cdot E'(\dots \sigma_1 \dots)$  can also be obtained by alternative calculation.)

#### **5.1.2 Step 2 (algorithmic refinement)**

This is the step concerned with "efficiency". This can be obtained in many ways which are dependent on the target machine architecture:

- Change of virtual data-structure, or changing the algorithmic control:
	- $-$  left-lists (F  $X = 1+X \times A$ ) lead to  $\mathcal{O}(1)$  space complexity (vulg. recursionremoval transformations targetted at synthesizing for /while-loops from recursive equations.)
	- binary-trees ( $\mathsf{F}[X] = 1 + A \times X^2$ ) lead to  $\mathcal{O}(\log n)$  time complexity (*e.g.*) the 'quicksort' implementation of insertion sort).
	- $-$  (monoid) accumulations trim  $\mathcal{O}(n^2)$  time complexity down to  $\mathcal{O}(n)$  time complexity.
	- vital rôle of exponentials!
- refinement by "sequential loop" inter-combination: fusion and absorption laws + deforestation (removal of intermediate data-structures)
- refinement by "parallel loop" inter-combination: mutual recursion elimination (for this purpose we will see Fokkinga's law and its well-known corollary, the "banana-split" law)

#### **5.1.3 Step 3 (code generation)**

Code generation consists of carrying "program" transformation even further,

$$
\begin{array}{rcl}\n\vdots & \vdots & \vdots \\
\sigma_1 & = & \dots E \dots \\
& = & \dots \\
\vdots & & \vdots \\
& = & \mathbb{P} \mathbb{I}\n\end{array}
$$

until the formal semantics  $[P]$  of some executable piece of code P (in the target programming language) is found.

### **5.2 Examples of simulation calculation (step 1)**

The most obvious illustration of step 1 is the simulation of functorial operations implicit in the abstraction function naturality condition (polymorphism), *e.g.*the "sets represented by lists" data refinement:

$$
\begin{array}{ccc}\nA & A^* \xrightarrow{\text{elems}_A} \mathcal{P} A \\
f \downarrow & f^* \downarrow & \downarrow \mathcal{P}f \\
B & B^* \xrightarrow{\text{elems}_B} \mathcal{P} B\n\end{array} \tag{5.4}
$$

It is easy to see in this diagram an instance of diagram  $(5.1)$  — just rotate it anticlockwise — for  $\sigma = P f$  and  $\sigma_1 = f^*$ .

Let us now see a simple example of simulation calculation involving cata-fusion. Consider the fairly standard refinement equation

$$
belongs(a, y) = a \in elements y \tag{5.5}
$$

relative to the diagram of the "find" operation in the same "sets represented by lists" refinement:

$$
A \times \mathcal{P}A \xrightarrow{\quad \in \quad} \text{Bool} \qquad belongs = \in \cdot(id \times elements)
$$
  

$$
id \times elements \downarrow id
$$
  

$$
A \times A^* \xrightarrow{\quad \text{belongs} \quad} \text{Bool}
$$

We want to calculate  $belongs.$  We start by currying (5.5) on the first parameter:

$$
belongs = \in \cdot (id \times elements)
$$
  
\n
$$
\equiv \{ by (1.64) \}
$$
  
\n
$$
\overline{belongs} \ a = \overline{\in \cdot (id \times elements)} \ a
$$
  
\n
$$
\equiv \{ by \overline{f \cdot (g \times h)} \ a = ((\overline{f} \cdot g) \ a) \cdot h \}
$$
  
\n
$$
\overline{belongs} \ a = ((\overline{\in} \cdot id) \ a) \cdot elements
$$
  
\n
$$
\equiv \{ identity \}
$$
  
\n
$$
\overline{belongs} \ a = (\overline{\in} \ a) \cdot elements
$$

In a diagram:

$$
\mathcal{P}A \xrightarrow{\overline{\in} a} \text{Bool} \qquad \overline{belongs} \ a = (\overline{\in} a) \cdot \text{elems}
$$
\n
$$
A^* \xrightarrow{\overline{belongs} \ a} \text{Bool}
$$
\n(5.6)

Recall that elems  $= ([\underline{\emptyset}, puts])_F$ , where  $puts = \cup \{sings \times id\}$ , sings  $a = \{a\}$ (singleton set) and  $\overline{FX} = 1 + \overline{A} \times \overline{X}$ :

$$
A^* \xrightarrow{out} 1 + A \times A^*
$$
  
elements=[ $\left[\frac{\emptyset, puts\right]\right)}{P A} \qquad \qquad \int_{i d + id \times \text{elements}} 1 + A \times \mathcal{P} A$ 

So, equation (5.6) is an opportunity to apply cata-fusion (2.61), by switching unknown from  $belongs$  to  $\beta$  such that

$$
\overline{belongs} a = (\beta)
$$

holds, provided the bottom square below commutes:

$$
\frac{A^*}{\frac{1}{6\ell \log s}} \left\{ \begin{pmatrix} 1+ A \times A^* & \text{if } a \neq b \text{ } \\ \text{elements} & \text{if } a \neq b \text{ } \\ \text{otherwise} & \text{otherwise} \end{pmatrix} \right\}
$$
\n
$$
\frac{A^*}{\sqrt{\frac{1}{6}a}} \left\{ \begin{pmatrix} \frac{\mathbf{0}, \text{puts}}{1+ A \times \mathbf{0} A} & \text{if } a \neq b \text{ } \\ \text{if } a \neq b \text{ } \\ \text{is } b \text{ } \\ \text{is } b \text{
$$

Let  $\beta = [\beta_1, \beta_2]$  . The detailed reasoning is as follows:

$$
(\overline{\epsilon} a) \cdot ([\underline{\theta}, puts]) = ([\beta])
$$
\n
$$
\Leftarrow \{ by \text{ cata-fusion } (2.61) \}
$$
\n
$$
(\overline{\epsilon} a) \cdot [\underline{\theta}, puts] = \beta \cdot (id + id \times (\overline{\epsilon} a))
$$
\n
$$
\equiv \{ by + \text{fusion } (1.40), \beta = [\beta_1, \beta_2 \text{ and } + \text{absorption } (1.41) \}
$$
\n
$$
[(\overline{\epsilon} a) \cdot \underline{\theta}, (\overline{\epsilon} a) \cdot puts] = [\beta_1, \beta_2 \cdot (id \times (\overline{\epsilon} a))]
$$
\n
$$
\equiv \{ by f \cdot \underline{c} = \underline{f} \underline{c} \text{ and definition of puts } \}
$$
\n
$$
\begin{cases}\n\beta_1 = (\overline{\epsilon} a) \underline{\theta} \\
\beta_2 \cdot (id \times (\overline{\epsilon} a)) = (\overline{\epsilon} a) \cdot \cup \cdot (sings \times id) \\
\text{uncurrying and } a \in x \cup y = (a \in x) \vee (a \in y) \}\n\end{cases}
$$
\n
$$
\begin{cases}\n\beta_1 = \underline{a} \underline{\epsilon} \underline{\theta} \\
\beta_2 \cdot (id \times (\overline{\epsilon} a)) = \vee \cdot ((\overline{\epsilon} a) \times (\overline{\epsilon} a)) \cdot (sings \times id)\n\end{cases}
$$
\n
$$
\equiv \{ x \cdot \text{functor} \}
$$
\n
$$
\begin{cases}\n\beta_1 = \frac{\text{FALSE}}{\beta_2 \cdot (id \times (\overline{\epsilon} a))} = \vee \cdot ((\overline{\epsilon} a) \cdot sings \times (\overline{\epsilon} a)) \\
\text{by } a \in \{b\} = (a = b), \text{ that is, } (\overline{\epsilon} a) \cdot sings = \overline{a} \}\n\end{cases}
$$
\n
$$
\begin{cases}\n\beta_1 = \frac{\text{FALSE}}{\beta_2 \cdot (id \times (\overline{\epsilon} a))} = \vee \cdot ((\overline{\epsilon} a) \times (\overline{\epsilon} a)) \\
\beta_2 \cdot (id \times (\overline{\epsilon} a)) = \vee \cdot ((\overline{\epsilon} a) \times (a \times (\overline{\epsilon} a))\n\end{cases}
$$
\n
$$
\equiv \{ by \text{
$$

$$
\begin{cases} \beta_1 = \frac{\text{FALSE}}{\beta_2} = \vee \cdot ((\equiv a) \times id) \end{cases}
$$

So, by cata-fusion (2.61) we have obtained

$$
\overline{belongs} a = ([\underline{FALSE}, \vee \cdot ((\equiv a) \times id)] )
$$
\n(5.7)

that is, going pointwise and uncurried:

$$
belongs(a, y) \stackrel{\text{def}}{=} \begin{cases} y = [] \Rightarrow \quad \text{FALSE} \\ y \neq [] \Rightarrow a = hd \, y \lor belongs(a, tl \, y) \end{cases} \tag{5.8}
$$

In summary, we have achieved the purpose of step 1:  $belongs$  is defined in terms of itself (abstraction/representation functions have vanished).

## **5.3 Algorithmic refinement: changing the virtual datastructure**

The  $belongs$  catamorphism  $(5.7,5.8)$  calculated in the previous section is described by diagram

$$
A^* \xleftarrow{\text{[nil,cons]}} 1 + A \times A^*
$$
\n
$$
\underbrace{\left.\begin{matrix} \text{nil,cons} \\ \text{rel.} \\ \text{proj.} \\ \text{Bool} \end{matrix}\right|}_{\text{[FALSE, }\vee((\equiv a)\times id)]} 1 + A \times \text{Bool}
$$

and implements a linearly recursive search. Thus it is not particularly efficient. Moreover, the search will not stop once  $a$  is found in the list.

Linear search can be converted into the more efficient bilinear search by changing the pattern of recursion from lists to binary trees ( $\mathsf{F}[X] = 1 + A \times X^2$ ), leading to  $\mathcal{O}(\log n)$  time complexity:

$$
A^* \xleftarrow{\text{[nil,cons]}} 1 + A \times A^* \xrightarrow{\text{...}} 1 + A \times (A^* \times A^*)
$$
\n
$$
\downarrow \text{id} + \text{id} \times (\overline{belongs} \ a) \qquad \qquad \downarrow \text{id} + \text{id} \times (\overline{belongs} \ a) \times \overline{belongs} \ a)
$$
\n
$$
\text{Bool} \xleftarrow{\text{FALSE}, \vee ((\equiv a) \times \text{id})} 1 + A \times \text{Bool} \xrightarrow{\text{...}} 1 + A \times (\text{Bool} \times \text{Bool})
$$

This change, which must not lose or mix information (it must be injective) is the same used in the 'quicksort' implementation of insertion sort:

 $d \log n$ 

where

$$
part(a, l) \stackrel{\text{def}}{=} \text{let} \quad r = [x \mid x \leftarrow l \land x \leq a]
$$

$$
l = [x \mid x \leftarrow l \land x > a]
$$

$$
in \quad (a, (r, l))
$$

Note that  $id + part$  is in fact injective: it has  $id + id \times (+)$  as a left-inverse. So we are led to

$$
A^* \xleftarrow{\text{[nil,cons]}} 1 + A \times A^* \xleftarrow{\text{adj}(\text{div}(a))} 1 + A \times (A^* \times A^*)
$$
\n
$$
\downarrow \text{id} + \text{id} \times (\overline{\text{belongs}\, a}) \qquad \qquad \downarrow \text{id} + \text{id} \times (\overline{\text{belongs}\, a})
$$
\n
$$
\text{Bool} \xleftarrow{\text{FALSE}, \vee ((\equiv a) \times \text{id})} 1 + A \times \text{Bool} \xleftarrow{\alpha} 1 + A \times (\text{Bool} \times \text{Bool})
$$

where  $\alpha$  must be chosen so that the righthand side square commutes. It is easy to see that

$$
\alpha \equiv \text{def} \quad id + id \times \vee
$$

is a good choice, since

$$
belongs(a, r + l) \Leftrightarrow belongs(a, r) \lor belongs(a, l)
$$

All in all, we get the following bilinear version of *belongs* (we omit the conversion from pointfree to pointwise notation):

\n
$$
\begin{array}{ll}\n \text{bbelongs}(a, l) & \stackrel{\text{def}}{=} & \text{if } y == [\ ] \\
 \text{then FALSE} \\
 \text{else } a = \text{hd } l \lor \text{ let } & r = [x \mid x \leftarrow \text{tl } l \land x \leq a] \\
 & t = [x \mid x \leftarrow \text{tl } l \land x > a] \\
 & \text{in } & \text{belongs}(a, r) \lor \text{belongs}(a, t)\n \end{array}
$$
\n

This solution will run in logarithmic time at the cost of extra dynamic storage (binary recursion). Another drawback is that it still does not stop once  $a$  is found. In the next section we will see how to go in the opposite direction, i.e. by removing recursion and generating a while loop.

## 5.4 Left-linear recursion: calculation of while/for loops

We will be concerned with efficiency and want to eliminate recursion in (5.8). Let Bool  $\stackrel{below}{\longleftarrow} A \times (A^* \times \text{Bool})$  be any function satisfying the following axiom:

$$
beloop(x, (y, b)) = b \lor belongs(x, y)
$$
\n
$$
(5.9)
$$

 $i.e.$ 

$$
(\overline{below}\,x)(y,b)=b\vee(\overline{belongs}\,x)y
$$

Let  $below_{x}$  and  $below_{x}$  abbreviate  $\overline{below_{x}}$  and  $\overline{belongs}_{x}$ , respectively. It is easy to check that beloop extends belongs in the following way:

$$
belongs_x y = beloop_x(y, FALSE)
$$

since algebraic structure

$$
(\{TRUE, FALSE\}; \vee, FALSE)
$$

is a monoid. Moreover, for  $y = [$  , we have

$$
beloop_x([], b) = b \vee belongs_x[]
$$
  
= b \vee FALSE  
= b  

$$
(5.10)
$$

as well as, for  $y \neq [$ ],

$$
beloop_x(y, b) = b \vee (x = hd y \vee belongs_x(tly))
$$
  
= (b \vee (x = hd y)) \vee belongs\_x(tly)  
= beloop\_x(tly, (b \vee (x = hd y))) (5.11)

 $cf. (5.9)$ . Putting (5.10) and (5.11) together, we obtain

$$
beloop_x(y, b) \stackrel{\text{def}}{=} \n\begin{cases}\ny = [] \Rightarrow b \\
y \neq [] \Rightarrow beloop_x(tly, b \lor (x = hdy))\n\end{cases} \n(5.12)
$$

Furthermore, we know that TRUE is the "zero" of  $\vee$ :

$$
b \vee
$$
 TRUE = TRUE  $\vee b$  = TRUE

So, via (5.9),

$$
beloop_x(y, \texttt{TRUE}) = \texttt{TRUE}
$$

i.e.

$$
b \Rightarrow (beloop_x(y, b) = b)
$$

We take advantage of this in the follow up of  $(5.12)$ :

$$
beloop_x(y, b) \stackrel{\text{def}}{=} \n\begin{cases}\n y = [] \lor b \Rightarrow b \\
 y \neq [] \land \neg b \Rightarrow beloop_x(tly, (x = hdy))\n\end{cases} \n(5.13)
$$

Finally, we put  $(5.10)$  together with  $(5.13)$  to obtain the denotational semantics of, respectively, the initialization and body of the following while-loop,

```
\{ bool found = 0;
    list p;
    \{p = y;while
                          ((p := \langle > \rangle) \& x \rightarrow found)\{\text{found} = (x == \text{head}(p))\}(5.14)p = tail(p)\}\}\mathcal{E}
```
encoded here in a kind of 'ad hoc' imperative C-like syntax. (At this level one may prefer f ound to b for easier perception of the meaning of the loop.)

Programming variables such as found are sometimes regarded as programming tricks produced by the intuition of able programmers. From the reasoning above we see that, rather than tricky, they have a sound *mathematical basis*, which is a consequence of the formal properties of the operators involved in their specification and calculation processes <sup>1</sup>. In a distributed/parallel environment, rules will go in the opposite way: the more recursive the better  $(e.g.$  double factorial instead of linear factorial).

This apparently academic exercise can be generalized to a vast class of algorithm specifications (in a sense, every programming loop "has" a hidden mathematical structure of this kind), as is shown next.

#### **Generalization**

In the general case, let

$$
f : FY \longrightarrow M
$$
  
\n
$$
f \stackrel{\text{def}}{=} p \longrightarrow u, \theta \cdot \langle d, f \cdot e \rangle
$$
\n(5.15)

be an arbitrary function where the following abstract operators occur,

$$
p : FY \longrightarrow \text{Bool}
$$
\n
$$
e : FY \longrightarrow FY
$$
\n
$$
d : FY \longrightarrow M
$$
\n
$$
\theta : M \times M \longrightarrow M
$$
\n
$$
u : 1 \longrightarrow M
$$

such that  $(M, \theta, u)$  is a monoid, that is,

$$
\theta \cdot \langle i, u \rangle = \theta \cdot \langle u, i \rangle = i
$$

$$
\theta \cdot \langle \theta \cdot \langle i, j \rangle, k \rangle = \theta \cdot \langle i, \theta \cdot \langle j, k \rangle \rangle
$$

hold for arbitrary  $\cdots \xrightarrow{i,j,k} M$ .

#### Comments:

<sup>&</sup>lt;sup>1</sup>See the program transformation literature for other rules and schemata of this kind, useful to eliminate undesired recursion [1, 2].

• Patterns such as  $(5.15)$  are called *program schemata*. Schema  $(5.15)$ , which is called the linear monadic schema (LMS), is nothing but the following abstract hylomorphism,

$$
\begin{array}{c|c} & & (!{+}\langle d_1,e \rangle)\cdot p? \\ \hline & 1+M\times \mathsf{F} Y_{1+d_2\times id_{\mathsf{F} Y}}1+Y\times \mathsf{F} Y \\ & & 1{+}M{\times} f \\ M&\xleftarrow[\mathsf{u},\theta]{} 1+M\times M_{1+d_2\times id_M}1+Y\times M \\ \end{array}
$$

for  $d = d_2 \cdot d_1$ .

• Check that  $belongs_x$  matches this schema for

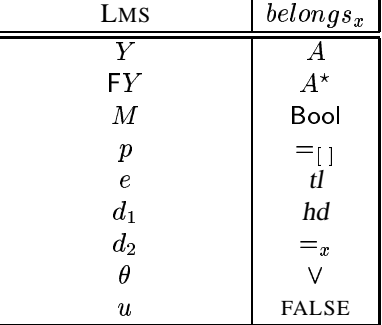

Wishing to generalize our calculation of  $belongs$  to  $f$ , we introduce a function

$$
\mathsf{F} Y \times M \xrightarrow{f \, loop} M
$$

defined by

$$
floop(...y...r) \stackrel{\text{def}}{=} r \theta f(...y...)
$$
 (5.16)

which, because  $(M; \theta, u)$  is a monoid, will satisfy:

$$
f(.y.) = \text{floop}(.y..,u) \tag{5.17}
$$

The following reasoning is a consequence of  $(5.16)$  and of the monoidal properties of  $(M; \theta, u)$ :

$$
floop(.,y.,r) = r \theta f(.,y.)
$$
  
\n
$$
= r \theta \begin{cases} p(.,y.) & \Rightarrow u \\ \neg(p(.,y.)) & \Rightarrow d(.,y.) \theta f(.,e y.) \end{cases}
$$
  
\n
$$
= \begin{cases} p(.,y.) & \Rightarrow r \theta u \\ \neg p(.,y.) & \Rightarrow r \theta (d(.,y.) \theta f(.,e y.)) \end{cases}
$$
  
\n
$$
= \begin{cases} p(.,y.) & \Rightarrow r \\ \neg p(.,y.) & \Rightarrow r \\ \neg p(.,y.) & \Rightarrow \frac{(r \theta d(.,y.)) \theta f(.,e y.)}{A} \end{cases}
$$

By instantiation of  $(5.16)$  we get

$$
A = \text{floop}(\text{..}ey\text{..},r\theta\ d(\text{..}y\text{..}))
$$

In summary, we have

$$
floop(.,y.,r) = \begin{cases} p(.,y.) \Rightarrow r \\ \neg p(.,y.) \Rightarrow floop(.,e y.,r \theta d(.,y.)) \end{cases}
$$

which, together with the "loop initialization" given by  $(5.17)$ , matches the semantics of the following "while-loop schema",

{ M 
$$
r = u
$$
;  
\n Y  $y' = y$ ;  
\nwhile  $(\neg p(., y', .))$   
\n{  $r = r \theta d(., y', .)$ ;  
\n $y' = e(y')$   
\n};

Should M have a "zero", that is some  $a \in M$  such that

$$
a\theta m=m\theta a=a
$$

holds, further specialization of *floop* becomes available:

$$
floop(.,y.,r) = \begin{cases} p(.,y.) \Rightarrow r \\ \neg p(.,y.) \Rightarrow \begin{cases} r = a \Rightarrow a \\ r \neq a \Rightarrow floop(.,ey.,r \theta d(.,y.) \end{cases} \\ = \begin{cases} p(.,y.) \lor r = a \Rightarrow r \\ \neg p(.,y.) \land r \neq a \Rightarrow floop(.,ey.,r \theta d(.,y.)) \end{cases}
$$

leading to something we can identify as the semantics of the following "while-loop" schema",

$$
\begin{array}{ll}\n\{ & M & r = u; \\
 & Y & Y' = Y; \\
 & \text{while } (\neg p(., Y'..), & \& x != a) \\
 & \{ & r = r \theta d(., Y'..); \\
 & Y' = e(Y')\n\}\n\}\n\end{array}
$$

of which that of  $belongs (5.14)$  is an obvious instance.

#### 5.4.1 Examples - Set and List Browsing

Recall Zermelo-Frænkl set-comprehension formula,

$$
\{g\,x \mid x \in X \land px\} \tag{5.18}
$$

and list comprehension,

$$
[g\,x \mid x \leftarrow L \land px] \tag{5.19}
$$

given  $A \xrightarrow{g} B$ ,  $X \subseteq A$ ,  $L \in A^*$  and "filter"  $A \xrightarrow{p}$  Bool.<br>It can be shown (e.g. by induction) that

 $\bullet$  hylomorphism

$$
2^{A} \overbrace{\left(\frac{1+ge^{ts})-e^{7}}{1+2^{B} \times 2^{A}_{1} + d_{2} \times id_{2}^{1}}\right] + A \times 2^{A}}
$$
\n
$$
2^{B} \overbrace{\left(\frac{\emptyset, \cup \right)}{1+2^{B} \times 2^{B}_{1} + d_{2} \times id_{2}^{1}} + A \times 2^{B}}
$$

where

 $d_2 = p \rightarrow sings \cdot g, \underline{\emptyset}$ 

for sings  $x \stackrel{\text{def}}{=} \{x\}$  — that is, recursive function

$$
f y \stackrel{\text{def}}{=} \begin{cases} y = \emptyset & \Rightarrow \emptyset \\ y \neq \emptyset & \Rightarrow \quad let \quad e \in y \\ a = \begin{cases} pe & \Rightarrow \{ge\} \\ \neg (pe) & \Rightarrow \emptyset \end{cases} \\ in \quad a \cup f(y - \{e\}) \end{cases}
$$

when applied to  $X$ , yields the same set as ZF-formula above;

 $\bullet$  hylomorphism

$$
A^{\star}
$$
\n
$$
A^{\star}
$$
\n
$$
1 + B^{\star} \times A^{\star}
$$
\n
$$
1 + A^{\star}
$$
\n
$$
1 + B^{\star} \times A^{\star}
$$
\n
$$
1 + A^{\star}
$$
\n
$$
1 + B^{\star} \times f
$$
\n
$$
B^{\star}
$$
\n
$$
B^{\star}
$$
\n
$$
[1,1]
$$
\n
$$
1 + B^{\star} \times B^{\star}
$$
\n
$$
B^{\star}
$$
\n
$$
A^{\star}
$$
\n
$$
A^{\star}
$$
\n
$$
A^{\star}
$$
\n
$$
A^{\star}
$$
\n
$$
A^{\star}
$$
\n
$$
A^{\star}
$$
\n
$$
A^{\star}
$$
\n
$$
B^{\star}
$$
\n
$$
[1,1]
$$
\n
$$
B^{\star}
$$
\n
$$
B^{\star}
$$
\n
$$
A^{\star}
$$
\n
$$
B^{\star}
$$

where

$$
d_2 = p \rightarrow \sin l \cdot g, [ ]
$$

for  $\sin l x \stackrel{\text{def}}{=} [x]$  — that is, recursive function

$$
fy \stackrel{\text{def}}{=} \left\{ \begin{array}{ccc} y = [] & \Rightarrow & [] \\ y \neq [] & \Rightarrow & let & x = hd \ y \\ & & a = \left\{ \begin{array}{ccc} px & \Rightarrow & [gx] \\ \neg(px) & \Rightarrow & [] \\ & & in & a + f(t)y \end{array} \right. \end{array} \right.
$$

when applied to  $L$ , yields the same list as formula  $(5.19)$  above.

Moreover, both recursive functions above are instances of linear-monadic scheme  $(5.15)$ . So...they "are" loops!

Simple instantiation of  $(5.15)$  will show that second  $f$  above, for instance, is realized by the following abstract "while-loop",

```
\{ B^* r = []A^* y' = yiA x;
  while (y' := []\{ x = head(y') \}y' = tail(y');
         if p(x) r = cone(r,g(x));
       \}\}
```
or, being more "C-oriented" in parameterizing the function in terms of stdin and stdout and assuming suitable 'i/o' library functions getA and putB, by

```
\{A x;
   while ((x = getA(stdin)) := EOF)\{ \text{ if } p(x) \text{ putB}(g(x)) \}\}
```
Of course, a similar while-loop schema can be developed for (5.18).

Note how "fine-grained" these schemata look like when compared to relational model information browsing, and how they render "one-at-a-time" data browsing explicit.

A lot of programming practice can be captured by schema results such as above. Experience in this kind of calculation develops the ability to spot *while loops* and to write them straight away — one just has to search for the closest linear monadic schema around...

Recursive schemata which are not linear monadic may actually be *converted* into that form by program calculation. Laws such as the one presented next can be used for this purpose.

#### The mutual-recursion law  $5.5$

Let us consider the following pair of mutually dependent functions over  $\mathbb{N}_0$  (written in the CAMILA notation):

```
f(n) = if n == 0 then 0 else g(n - 1);g(n) = if n == 0 then 1 else f(n - 1) + g(n - 1);
```
Can any of these funtions — say  $g$  — be converted into a while loop? In pointfree notation we have

$$
f \cdot [\,\underline{0}, suc\,] = [\,\underline{0}, g\,]
$$
  

$$
g \cdot [\,\underline{0}, suc\,] = [\,\underline{1}, + \cdot \langle f, g \rangle\,]
$$

The mutual dependence can be made more explicit by forcing

$$
f \cdot [\,\underline{0}, suc\,] = [\,\underline{0}, \pi_2 \cdot \langle f, g \rangle\,]
$$

$$
g \cdot [\,\underline{0}, suc\,] = [\,\underline{1}, + \langle f, g \rangle\,]
$$

The underlying inductive type is

$$
\mathbb{N}_0 \underbrace{\cong}_{in=[\underline{0}, suc]} \underbrace{1 + \mathbb{N}_0}_{\mathsf{FN}_0} \tag{5.20}
$$

which is such that  $F f = id + f$ . So we can write

$$
f \cdot in = [\underline{0}, \pi_2] \cdot F \langle f, g \rangle
$$
  

$$
g \cdot in = [\underline{1}, +] \cdot F \langle f, g \rangle
$$

This situation is handled by the so-called mutual-recursion law, also called "Fokkinga law":

$$
f \cdot in = h \cdot \mathsf{F} \langle f, g \rangle
$$
  
\n
$$
\wedge \qquad \wedge \qquad \Rightarrow \qquad \langle f, g \rangle = \langle \langle h, k \rangle \rangle
$$
  
\n
$$
g \cdot in = k \cdot \mathsf{F} \langle f, g \rangle
$$
 (5.21)

In terms of diagrams: from

$$
\begin{array}{ccc}\n\mathsf{T} & \xrightarrow{in} & \mathsf{FT} & \mathsf{T} & \xrightarrow{in} & \mathsf{FT} \\
f \downarrow & & \downarrow & \downarrow \\
A \xleftarrow[h]{\mathsf{F} \langle f, g \rangle} & & g \downarrow & & \downarrow \\
A \xleftarrow[h]{\mathsf{F} \langle f, g \rangle} & & B \xleftarrow[k]{\mathsf{F} \langle f, g \rangle}\n\end{array}
$$

we get

$$
\begin{array}{c}\n\mathsf{T} \longleftarrow \text{ in } \mathsf{FT} \\
\langle f,g \rangle \left\{ \begin{array}{c}\n\mathsf{T} \\
\downarrow \qquad \qquad \downarrow \\
A \times B \leftarrow \langle h,k \rangle\n\end{array} \mathsf{F} \left( A \times B \right) \right.\n\end{array}\right.
$$

Proof:

$$
\langle f, g \rangle \cdot in = \langle h, k \rangle \cdot \mathsf{F} \langle f, g \rangle
$$
  
\n
$$
\equiv \{ by \times \text{-fusion } (1.24) \}
$$
  
\n
$$
\langle f, g \rangle \cdot in = \langle h \cdot \mathsf{F} \langle f, g \rangle, k \cdot \mathsf{F} \langle f, g \rangle \rangle
$$
  
\n
$$
\equiv \{ by hypothesis \}
$$
  
\n
$$
\langle f, g \rangle \cdot in = \langle f \cdot in, g \cdot in \rangle
$$
  
\n
$$
\equiv \{ by (reverse) \times \text{-fusion } (1.24) \}
$$
  
\n
$$
\langle f, g \rangle \cdot in = \langle f, g \rangle \cdot in
$$
  
\n
$$
\equiv \{ \text{equality is reflexive} \}
$$
  
\nTRUE

We can apply this law to the situation above by letting  $h = [\underline{0}, \pi_2]$  and  $k = [\underline{1}, +]$ therefore obtaining

$$
\langle f, g \rangle
$$
\n
$$
= \{ Fokkinga law \}
$$
\n
$$
\left( \langle \left[ \underline{0}, \pi_2 \right], \left[ \underline{1}, + \right] \rangle \right)
$$
\n
$$
= \{ \text{exchange law} \}
$$
\n
$$
\left( \left[ \langle \underline{0}, \underline{1} \rangle, \langle \pi_2, + \rangle \right] \right)
$$

which is CAMILA function

 $fg(n) = if n == 0 then <0, 1>$ else let  $(p=fg(n.-1))$ in  $< p2(p)$ ,  $p1(p)$ . + $p2(p)$ ;

 $i.e.$ 

fg(n) = 
$$
do(a < -0,
$$
  
\nb < -1,  
\nwhile (" (n == 0),  
\nc < -a, a < -b,  
\nb < -c + b,  
\nn < -n, -1),  
\n $a, b >)$ ;

Since

$$
g=\pi_2\cdot\langle f,g\rangle
$$

one has

```
g(n) = do(a < -0,b < -1,
            while(\degree(n==0),
                    c < -a,
                    a < -b,
                    b<-c . + b,
                    n<-n. -1),
            b);
```
which is nothing but an iterative version of Fibonacci.

### **Another Example**

Checking a list-invariant which ensures that a (non-empty) list is ordered:

$$
ordered: A^+ \longrightarrow 2
$$
  
ordered [a] = TRUE  
ordered (cons(a, l)) = a > (Max l)  $\land$  (ordered l)

Assuming singl  $a = [a]$  we can depict ordered as follows:

$$
A^{+}
$$
\n
$$
A^{+}
$$
\n
$$
A + A \times A^{+}
$$
\n
$$
a^{1}
$$
\n
$$
a^{1}
$$
\n
$$
b^{1}
$$
\n
$$
b^{1}
$$
\n
$$
c^{1}
$$
\n
$$
a^{1}
$$
\n
$$
b^{1}
$$
\n
$$
b^{1}
$$
\n
$$
c^{1}
$$
\n
$$
a^{1}
$$
\n
$$
c^{1}
$$
\n
$$
a^{1}
$$
\n
$$
a^{1}
$$
\n
$$
b^{1}
$$
\n
$$
c^{1}
$$
\n
$$
a^{1}
$$
\n
$$
a^{1}
$$
\n
$$
b^{1}
$$
\n
$$
c^{1}
$$
\n
$$
a^{1}
$$
\n
$$
a^{1}
$$
\n
$$
b^{1}
$$
\n
$$
a^{1}
$$
\n
$$
a^{1}
$$
\n
$$
a^{1}
$$
\n
$$
a^{1}
$$
\n
$$
a^{1}
$$
\n
$$
a^{1}
$$
\n
$$
a^{1}
$$
\n
$$
a^{1}
$$
\n
$$
a^{1}
$$
\n
$$
a^{1}
$$
\n
$$
a^{1}
$$
\n
$$
a^{1}
$$
\n
$$
a^{1}
$$
\n
$$
a^{1}
$$
\n
$$
a^{1}
$$
\n
$$
a^{1}
$$
\n
$$
a^{1}
$$
\n
$$
a^{1}
$$
\n
$$
a^{1}
$$
\n
$$
a^{1}
$$
\n
$$
a^{1}
$$
\n
$$
a^{1}
$$
\n
$$
a^{1}
$$
\n
$$
a^{1}
$$
\n
$$
a^{1}
$$
\n
$$
a^{1}
$$
\n
$$
a^{1}
$$
\n
$$
a^{1}
$$
\n
$$
a^{1}
$$
\n
$$
a^{1}
$$
\n
$$
a^{1}
$$
\n
$$
a^{1}
$$
\n
$$
a^{1}
$$
\n

where

$$
\alpha(a,(m,b)) \stackrel{\text{def}}{=} a > m \land b
$$

and where

$$
Max = [[id, max]])
$$

cf.

$$
A^{+} \xleftarrow{\text{[sing]},\text{cons}}
$$

$$
A + A \times A^{+}
$$

$$
A \xleftarrow{\text{[id]},\text{max}}
$$

$$
A + A \times A
$$

It is easy to check that the equation implicit in this diagram is the same as the one implicit in

$$
A^{+}
$$
\n
$$
= A + A \times A^{+}
$$
\n
$$
Max
$$
\n
$$
A \leftarrow \begin{cases}\nid + id \times \langle Max, g \rangle \\
id + id \times \langle Max, g \rangle \\
\downarrow \\
\downarrow \\
\downarrow\n\end{cases}
$$

for any  $A^+ \xrightarrow{g} B$ . For  $B = 2$  and  $g = ordered$  we are in position to apply Fokkinga's law and to obtain:

$$
\langle Max, ordered \rangle = ([\langle id, max \cdot (id \times \pi_1) ], [\underline{TRUE}, \alpha ] \rangle ]
$$
  
= {*exchange law* (1.47)}  
([*id*, TRUE), *max* · *(id* ×  $\pi_1$ ), *α*}) ]

Of course, ordered =  $\pi_2 \cdot \langle Max, ordered \rangle$ . Calling aux to the above synthesized catamorphism, we end up with the following realization of ordered:

$$
ordered\,l\quad = \quad let \quad (a,b)=aux\,l \\ in \quad b
$$

where

 $aux: A^+ \longrightarrow A \times 2$  $ordered[a] = (a, \text{TRUE})$  $ordered (cons(a, l)) = let$   $(m, b) = auxl$  $in$  $(max(a,m),(a>m \wedge b))$ 

#### "Banana-split": a corollary of the mutual-recursion 5.6 law

Let  $h = i \cdot \mathsf{F} \pi_1$  and  $k = j \cdot \mathsf{F} \pi_2$  in (5.21). Then

$$
f \cdot in = (i \cdot F \pi_1) \cdot F \langle f, g \rangle
$$
  
\n
$$
\equiv \qquad \{ \text{composition is associative and } F \text{ is a functor} \}
$$
  
\n
$$
f \cdot in = i \cdot F(\pi_1 \cdot \langle f, g \rangle)
$$
  
\n
$$
\equiv \qquad \{ \text{ by } \times \text{-cancellation (1.20)} \}
$$
  
\n
$$
f \cdot in = i \cdot F f
$$
  
\n
$$
\equiv \qquad \{ \text{ by data-cancellation} \}
$$
  
\n
$$
f = (ii)
$$

Similarly, from  $k = j \cdot F \pi_2$  we get

$$
g = (j)
$$

Then, from  $(5.21)$ , we get

$$
\langle \mathbf{[}i\mathbf{]}),\mathbf{[}j\mathbf{]} \rangle = \mathbf{[}\langle i\cdot \mathsf{F}\,\pi_1,j\cdot \mathsf{F}\,\pi_2 \rangle \mathbf{]}
$$

that is

$$
\langle \langle i | \rangle, \langle j | \rangle \rangle = \langle [ (i \times j) \cdot \langle \mathsf{F} \pi_1, \mathsf{F} \pi_2 \rangle ] \tag{5.22}
$$

by (reverse)  $\times$ -absorption (1.25).

This law provides us with a very useful tool for "parallel loop" inter-combination: "loops" (i) and (j) are fused together into a single "loop" ( $(i \times j) \cdot \langle F \pi_1, F \pi_2 \rangle$ ). The need for this kind of calculation arises very often. Consider, for instance, the function which computes the average of a non-empty list of natural numbers:

$$
average \stackrel{\text{def}}{=} () \cdot \langle sum, length \rangle
$$

Both sum and length are  $\mathbb{N}^+$  catamorphisms:

$$
suma = \left( [id, + ] \right)
$$

$$
length = \left( [ \underline{1}, succ \cdot \pi_2 \right] \right)
$$

Function *average* will do two independent traversals of the argument list before division  $($ ) takes place. Banana-split fuses such two traversals into a single one, thus leading to a function which: (a) runs twice as fast (b) can be converted into a while loop by introduction of accummulation parameters (such as seen above).

#### 5.7 **Exercises**

Exercise 5.1 Isomorphism

#### $\mathbb{N} \cong 1^\star$

in exercise 4.6 suggests a strange (but valid) representation for natural numbers: number  $n$  is represented by list  $[NIL_1, ..., NIL]$ . Suppose that you want to implement, over such a model, natural number addition

 $n$  vezes and (partial) subtraction.

- 1. Identify which list-operations simulate such operations by drawing the corresponding refinement diagram.
- 2. Describe the behaviour of your simulation for subtraction  $n m$  wherever  $m > n$ .